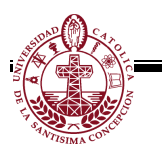

#### PROGRAMA DE ASIGNATURA

### I. IDENTIFICACION DE LA ASIGNATURA

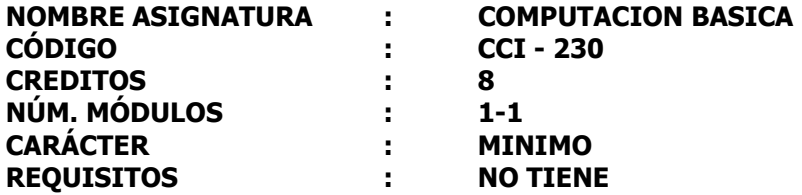

#### II. FUNDAMENTACION

Este curso se fundamenta en el plan de estudio, debido a que en el se proporcionan los conceptos y herramientas tecnológicas de computación que lo facultan para utilizar a nivel de usuario los computadores y servicios de red. Con este curso el profesional está en condiciones de realizar informes técnicos y cálculos complejos con la ayuda de herramientas computaciones actualizadas.

Además, se proporcionan los conceptos básicos para el profesional pueda desarrollar diagramas de flujo de datos y algoritmos en seudolenguaje.

#### III. OBJETIVOS

- 1. Aplicar las herramientas de Microsoft Word, para la confección de documentos escritos.
- 2. Aplicar las herramientas de Microsoft Excel, para el desarrollo de tablas y cálculos.
- 3. Aplicar las herramientas básicas de Microsoft PowerPoint, para confección de presentaciones de calidad profesional.
- 4. Confeccionar una carta Gantt.

#### IV. CONTENIDOS

- 1. El computador y sus componentes.
- 2. Tipos y uso de los sistemas computacionales en medios productivos.
- 3. Herramientas de Windows y de Internet Explorer
- 4. Principales usos de Word
	- 4.1 Menú Archivo, edición, ver, insertar, etc.
	- 4.2 Comando Combinar datos, con Excel.
- 5. Principales usos de Excel
	- 5.1 Menú Archivo, edición, ver, insertar, etc.
	- 5.2 Creación de tablas de datos y presupuestos.
	- 5.3 Creación de gráficos de barras, torta, etc.
	- 5.4 Creación de una Carta Gantt.
- 6. Principales usos de PowerPoint.
	- 6.1 Crear una presentación.
	- 6.2 Insertar texto, gráficos, imágenes, etc.
	- 6.3 Animar una presentación.

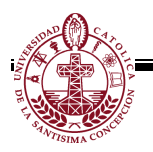

## V. METODOLOGIA

La estrategia está apoyada en un marco conceptual constructivo y enfatiza en la aplicación práctica los conceptos y herramientas que permiten el desarrollo de diagramas de flujos, y la utilización de Microsoft Office'97, a fin de que los alumnos puedan manejarlos adecuadamente en sus campos laborales futuros. El curso se divide en dos fases, a saber: una teórica expositiva y la segunda en el laboratorio de computación. Con el objetivo de reforzar las materias tratadas, los alumnos podrán utilizar los equipos fuera del horario de clase.

# VI. EVALUACION

La asignatura comprende distintos tipos de evaluaciones y cada una con diferentes ponderaciones, estas son:

 $\approx$  Certámenes (mínimo 2) 70%  $\approx$  Controles orales o escritos  $10\%$ <br> $\approx$  Informes orales o escritos  $10\%$  $\mathscr{\mathscr{E}}$  Informes orales o escritos  $\approx$  Trabajos individuales o grupales 10%  $\approx$  Un examen 30%  $\approx$  Un examen de repetición  $55\%$ Nota de eximisión:  $5,5$ ; con notas superiores a 4,0

6,0; con solo una nota inferior a 4,0 y mayor a 3,5

## VII. BIBLIOGRAFIA

Centro Computación Profesional México, 2000. Hoja Electrónica de Cálculo Avanzada. 2/Ed. Edit. Mc Graw-Hill. 342 Pág.

Cordoba, V., 1997. Introducción a La Computación Gráfica. Edit. Almagesto. 248 Pág.

Freeze Jill T., 2000. Aprendiendo Computación Básica En 24 Horas. Edit. Prentice-Hall. 496 Pág.

Beekman, G., 1999. Introducción a La Computación. Addison-Wesley Iberoa. 400 Pág.

Manual del Usuario de Microsoft Window's '98. U.C.S.C. – I.T.

Manual del Usuario de Microsoft Office '97. U.C.S.C. – I.T.

Manual del Usuario de Microsoft Access '97. U.C.S.C. – I.T.

Norton, P., 1999. Introducción a La Computación. 3/Ed. Edit. Mc Graw-Hill. 574 Pág.

Parsons, J.J., 1999. Conceptos de Computación. 2/Ed. Edit. Thomson International. 240 Pág.